# Photoshop 2022 (Version 23.0) crack exe file Patch With Serial Key For Windows [Latest-2022]

# [Download](http://sitesworlds.com/evolutionary/inanimate/hussongs/ZG93bmxvYWR8dlc4T0hBeGRIeDhNVFkxTmprNE1UVXdOSHg4TWpVNU1IeDhLRTBwSUZkdmNtUndjbVZ6Y3lCYldFMU1VbEJESUZZeUlGQkVSbDA.indefatigable.particularities.frito.UGhvdG9zaG9wIDIwMjIgKFZlcnNpb24gMjMuMCkUGh)

#### **Photoshop 2022 (Version 23.0) Crack + Registration Code Free Download For Windows**

Measuring up: Resizing images for different media After you have an image that you're happy with, the next step is to resize it to fit the final format of the print or Web page you're creating. After you do so, your file will be saved for printing or viewing on the Web. If you just want to create a digital file for

#### **Photoshop 2022 (Version 23.0) Crack Free**

Adobe Photoshop Express for iOS and Android Adobe Photoshop Express is a free app for editing and printing photos from your phone or tablet. It is recommended that you download and install this app on your smartphone. The app is divided into two tabs, Photos and Prints. Here, you can edit your photos, create and print or share them with friends. You can: Edit and manipulate photos. Share photos with friends or on social networks. Create and print your pictures. How to use Photoshop Express on a smartphone? First, go to your App Store and download and install the latest version of Photoshop Express. Go to the app, click on Photos, then Import Pictures. This is the default screen that you get when you open the app. This screen is exactly like the "Photos" screen that you're used to seeing in your desktop, laptop or Windows computer. However, if you scroll down, you'll see

additional tools to help you with your photo editing. You can choose from different presets, orientation and sizes and upload a new photo. There are more pages below the initial screen, each one with more tools or related content. How to share your photos? To share your photos, you can use the "Email" button to send photos to your phone's email address, and "Facebook" to send to your account on a social network or to your friends, or "Copy Image Url" to copy the image link to your clipboard. You can also print your photos. To print, you need to tap the print button at the bottom right of your screen. You'll then see a page that looks similar to the "Prints" page that you may already be familiar with in Photoshop and other image editing software. There are four options available depending on your print settings. Here, you can choose from the number of copies you want. The order in which you see the options is as follows: You can set the size and/or orientation of the photos in the "Manage Print Settings" tab. Once you've chosen the options and click on the "Print" button at the bottom right of the app, you'll be presented with a Print screen like the one below. The print window 388ed7b0c7

### **Photoshop 2022 (Version 23.0) Crack Activator**

Q: .NET (C#) lost connection to MS Access Database (OLE DB) I have a problem with my.NET application. It will connect to MS Access (OLE DB) at first. And after about 24 hours, it will lost connection to Access. It will log this message into event log: System.Data.OleDb.OleDbException: "Syntax error in INSERT INTO statement." How can I fix this problem? A: There's a big difference between these two packages: OleDB, DataProvider, OleDb, ADO, DataSet, and your own OdbcDataSetProvider. OleDB is the old source code for the System.Data.OleDb namespace, that is now obsolete and out of support. ADO is what you use to create DataSet, and DataProvider is the OdbcDataSetProvider you are trying to use. So in your case the problem is not your code but the package you are using. You can test my suggestion below in ADO mode, then migrate to DataSet and DataProvider when you can. You are better to use the ADO version of OleDb, DataProvider, that is better supported and has better unit testing. Follow the step here for install the ADO version: and after your migration use: using (OleDbDataAdapter adapter = new OleDbDataAdapter("SELECT  $*$ FROM Employees",  $dataConnection)$  { DataSet dataSet = new DataSet(); adapter.Fill(dataSet); return dataSet; } If you have more than one connection string, try to use the connection string stored in a configuration file, not the one you are using to the connection: string connectionString = ConfigurationManager.ConnectionStrings["MyDB"].ConnectionString; using (OleDbDataAdapter adapter = new OleDbDataAdapter(connectionString, dataConnection)) { DataSet dataSet = new DataSet(); adapter.Fill(dataSet); return

#### **What's New in the?**

The day after I was born, the day my adoptive parents, Michael and Jane, brought me home from the hospital, Jane noticed something strange: a bunch of stray cat hairs on my tiny newborn body. She knew my real parents would want me spayed, but she was apprehensive about the price. She was a single mother working as a cashier at a grocery store at the time, and she was raising a child on her own, but she felt the price to her and her family was too high. Her real mother, Rosie, had no qualms about it and did not bring up the matter again when she saw how unkempt my newborn fur was, covered in fleas and maggots. She, too, thought my price was steep. When I got older, I met my birth mother Rosie in her native home of Narsapuram, Tamil Nadu, and learned about the fear she had felt for my sake. My adoptive parents had been informed before the procedure took place. When I had my first bath, they asked me to scrub harder than usual. They didn't want me to slip a rod between my leg and my fur and cause a dangerous and potentially fatal infection. Rosaia Varalakshmi has lived most of her life with a rod in her right leg. The incisions cause a host of physical and emotional problems, and I was a demanding patient. I cried in pain, and I cried in frustration when there was no on-site anesthetic or pain relief. I cried when I fell asleep, during bandages and procedures, and when I felt the rod throb painfully as it rose higher in the socket. Most of all, I cried when I remembered why I was being spayed: I was conceived in rape and was unwanted, so the procedure was a form of punishment. I was born in the year 1984, when India was ruled by a divisive caste system. Caste is a social classification that is largely hereditary, based on the presence or absence of physical defects. It is most commonly used in India to assign political and economic status. For thousands of years, it has been used to divide people from each other. Women from oppressed communities and marginalized castes were often denied the rights that were extended to the upper castes. Only the privileged could study, get married, and find work. Although I was born into a privileged Brahmin family, my birth mother was from a long-suffering Scheduled Cast

## **System Requirements:**

Windows XP / Vista / 7 / 8 / 8.1 / 10 (64 bit) Intel i3 or equivalent 4 GB RAM DirectX 11 The game is currently in the early stages of development, meaning it's not finished yet. We intend to add many features and content as it develops. You can help us out by taking a look at our development blog to see our progress. © 2014 - 2018 MKGamesMannequins, child I am a person that likes to sew and I

Related links:

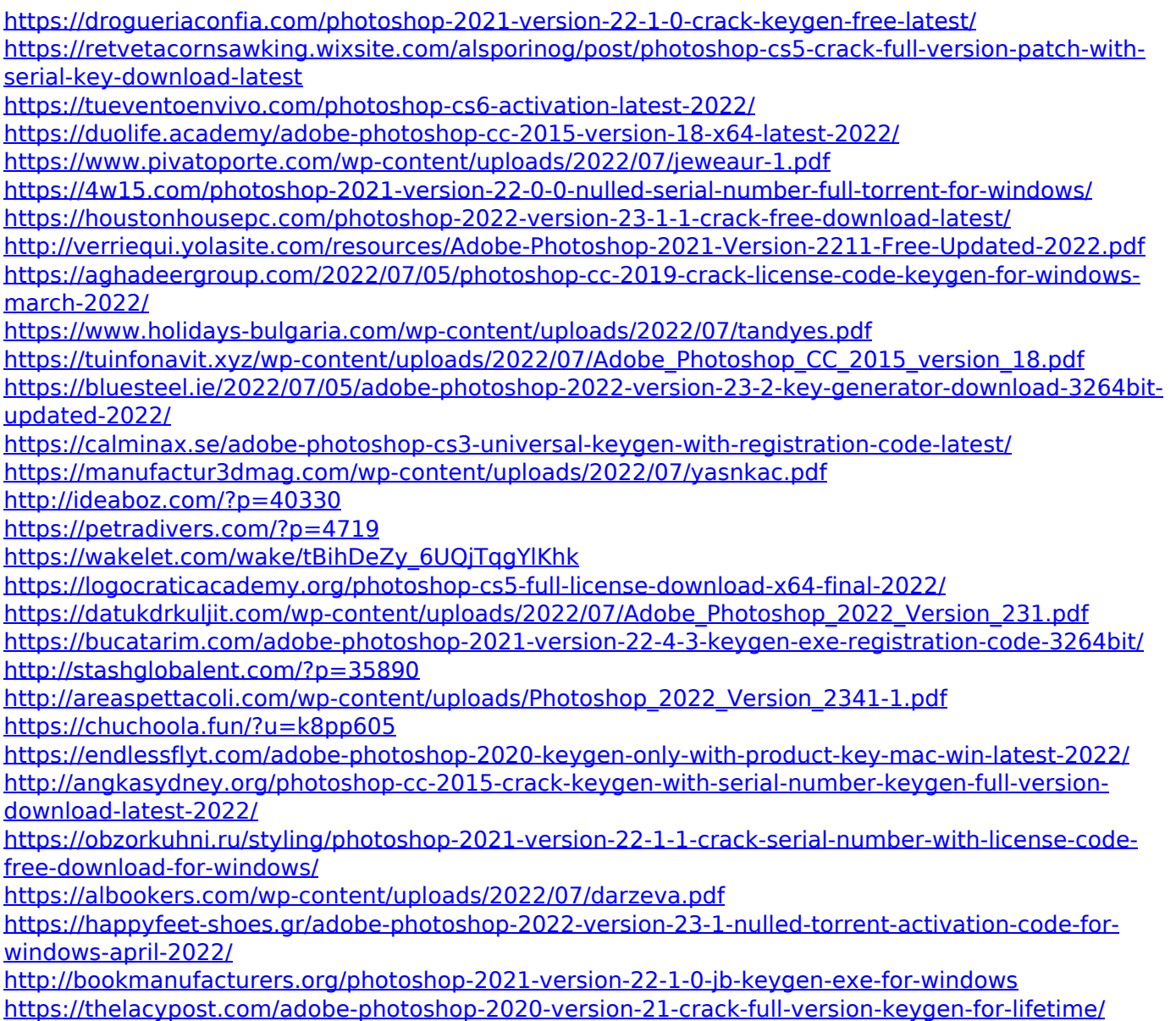